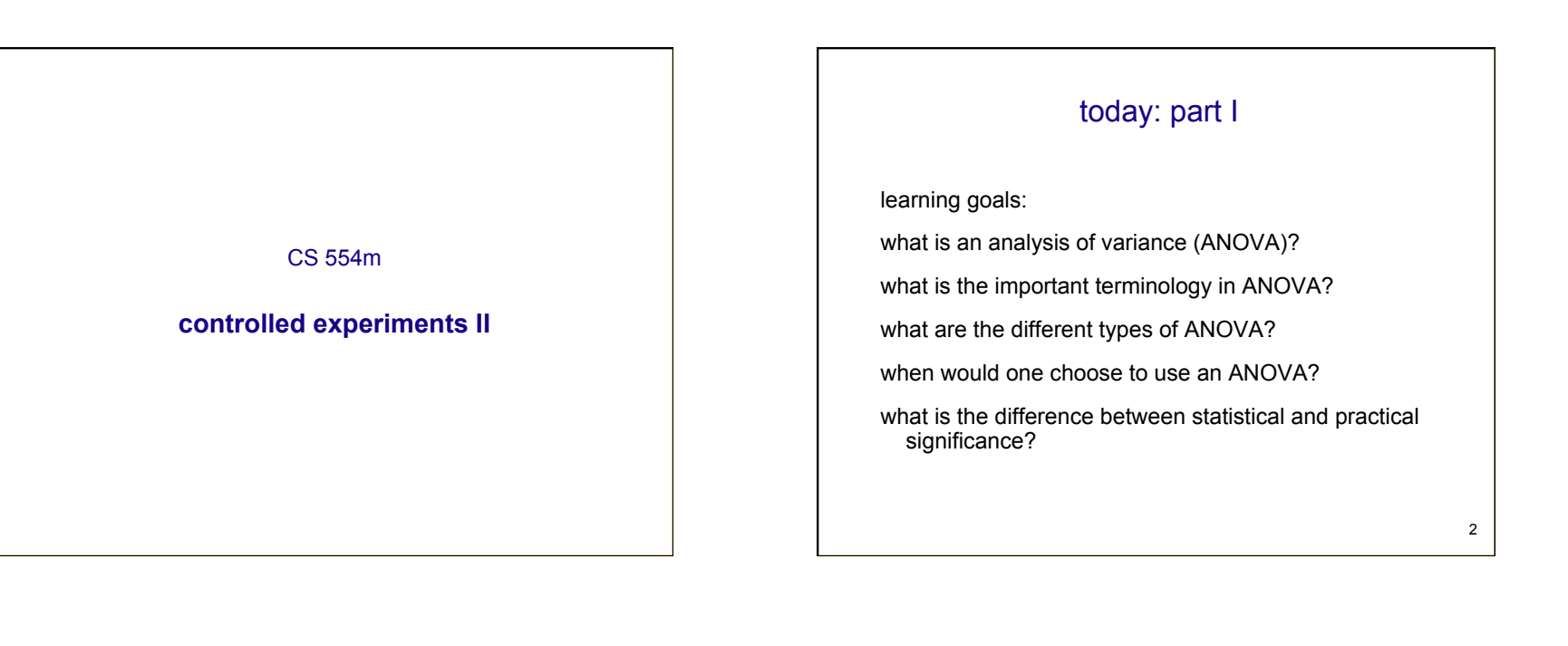

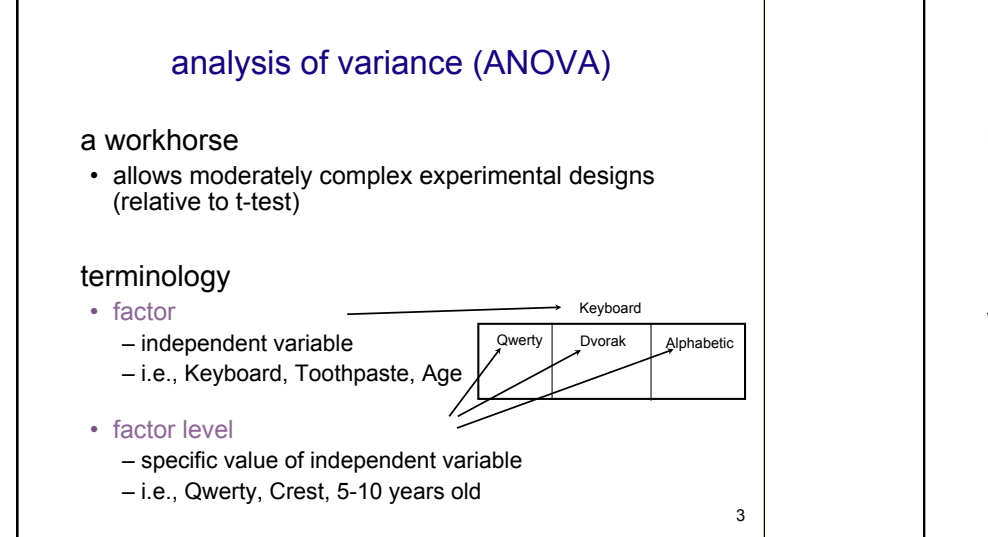

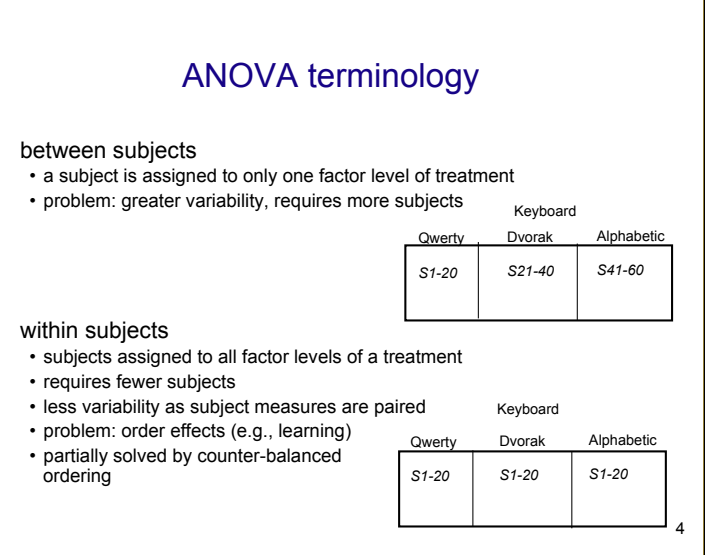

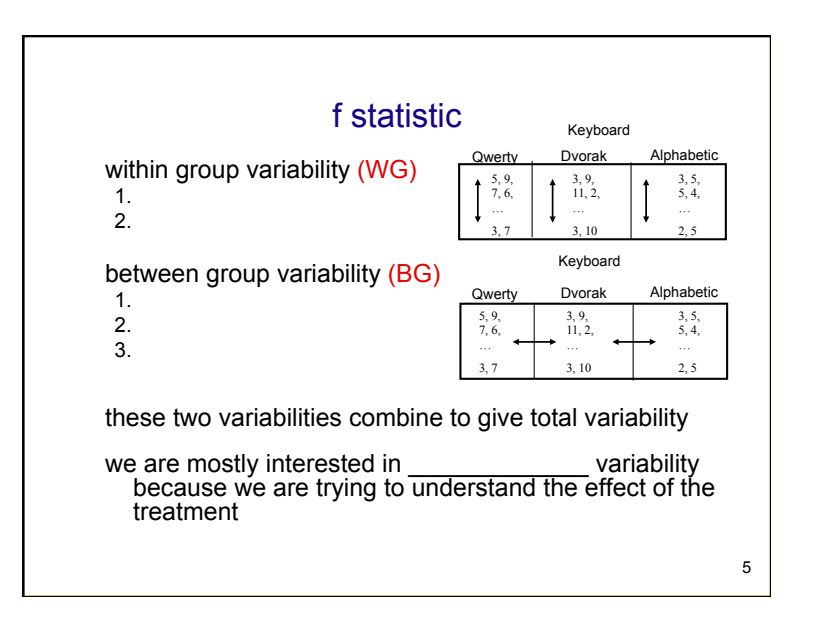

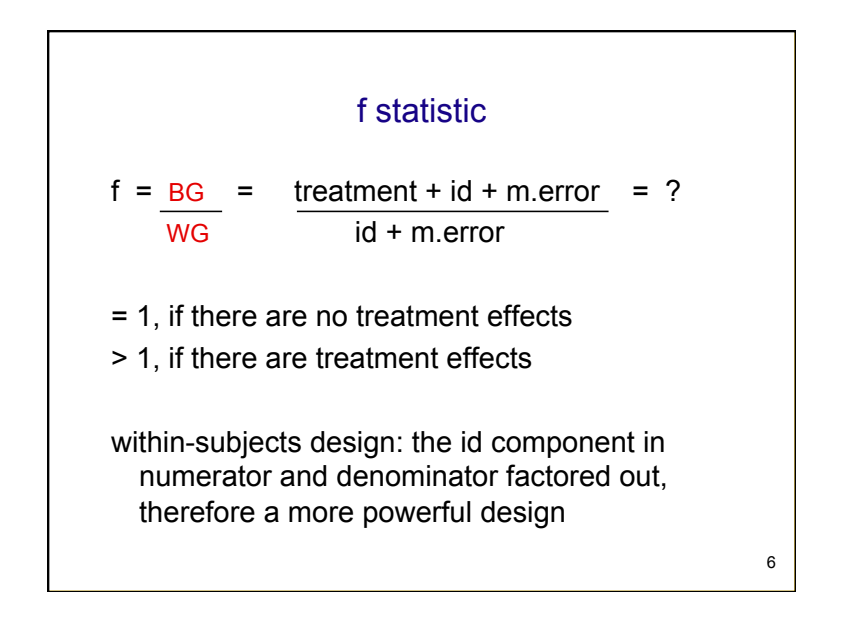

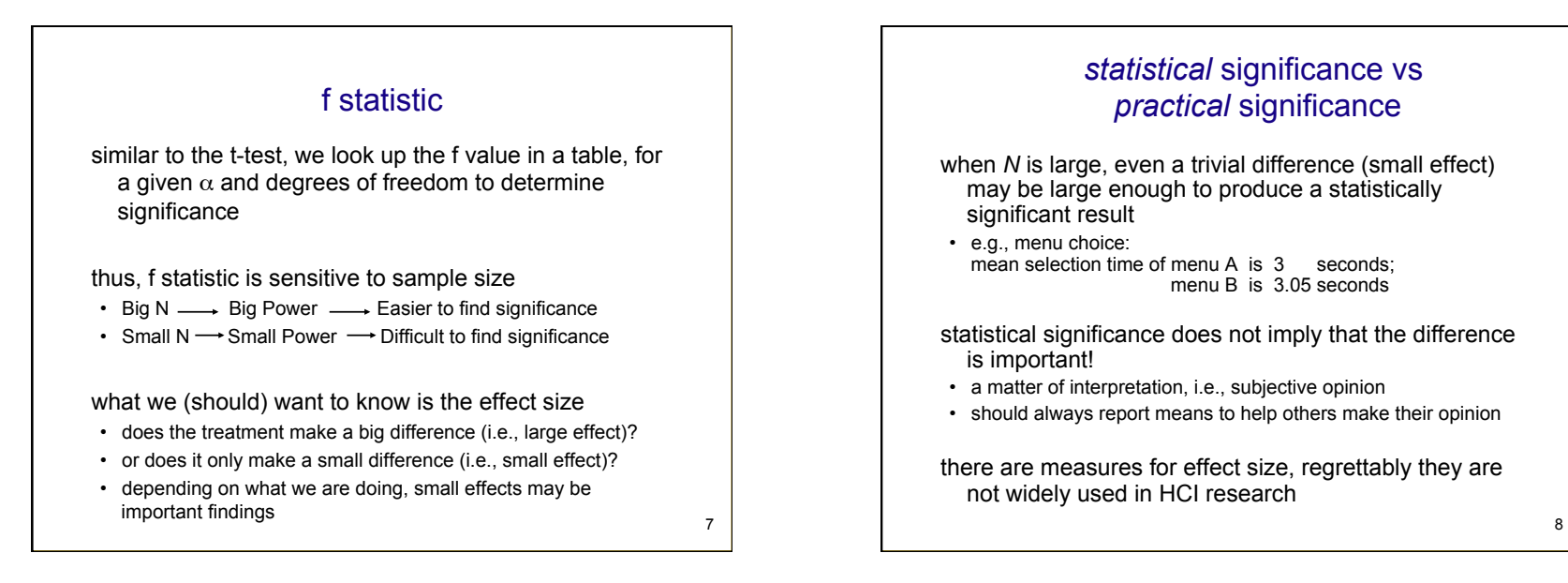

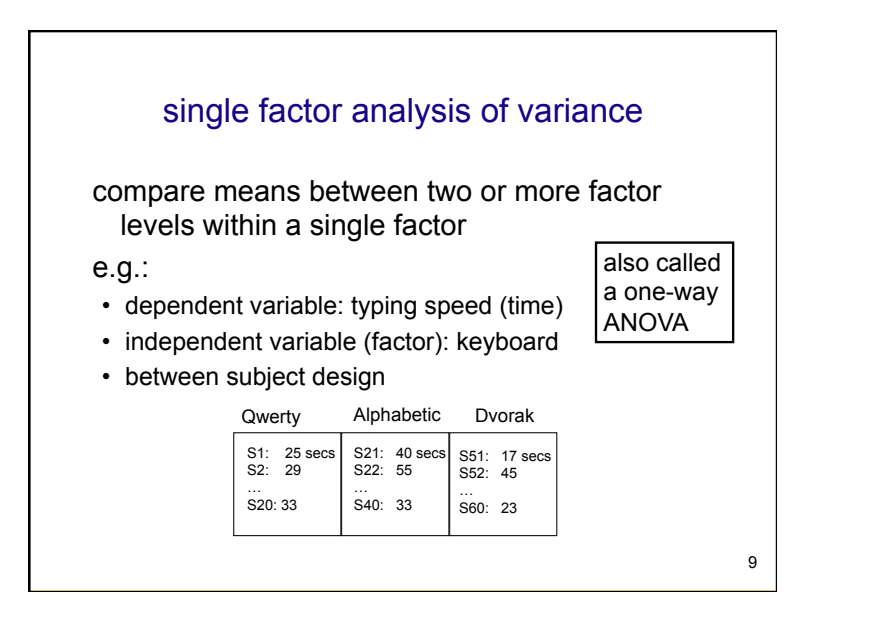

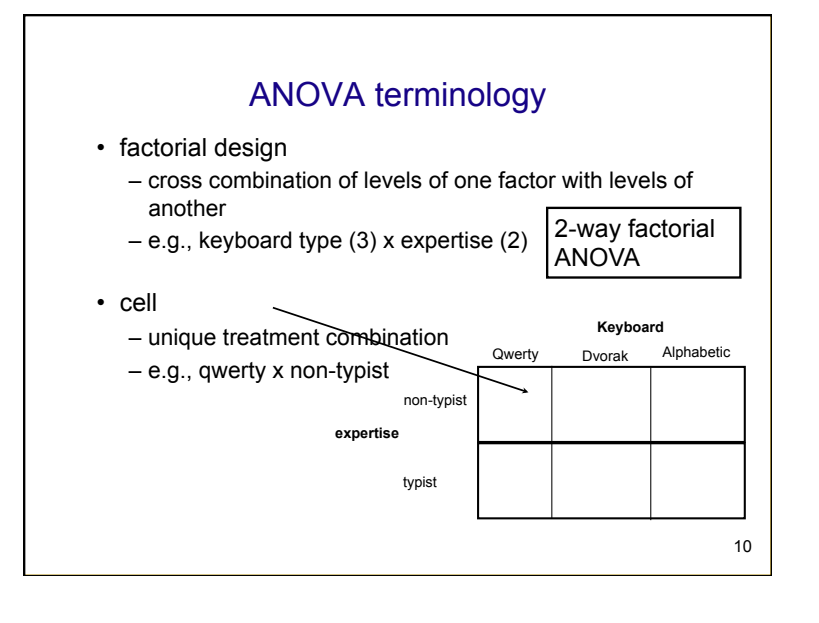

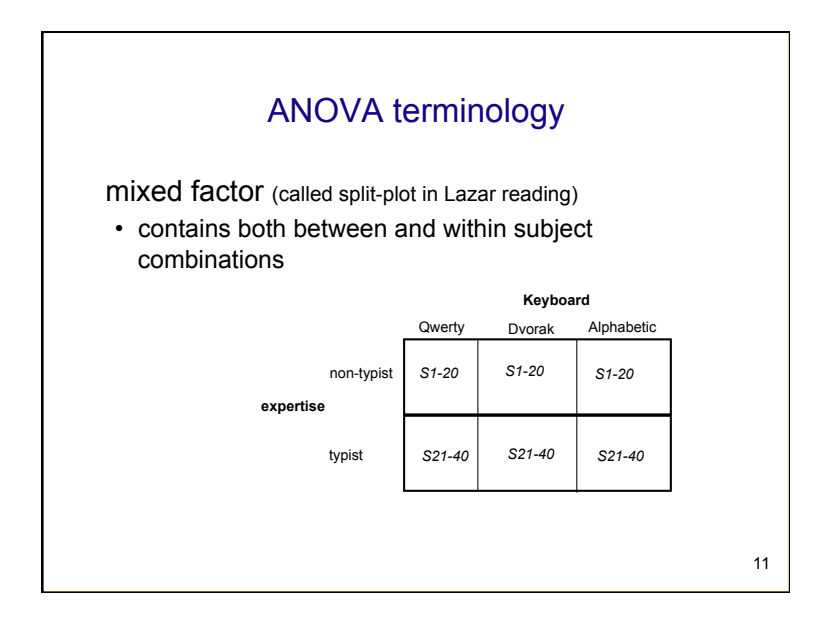

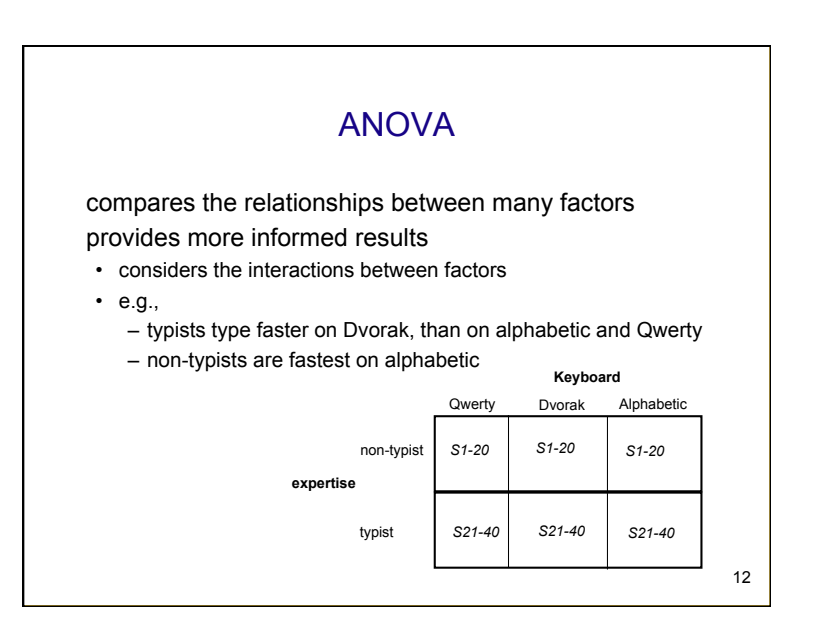

14

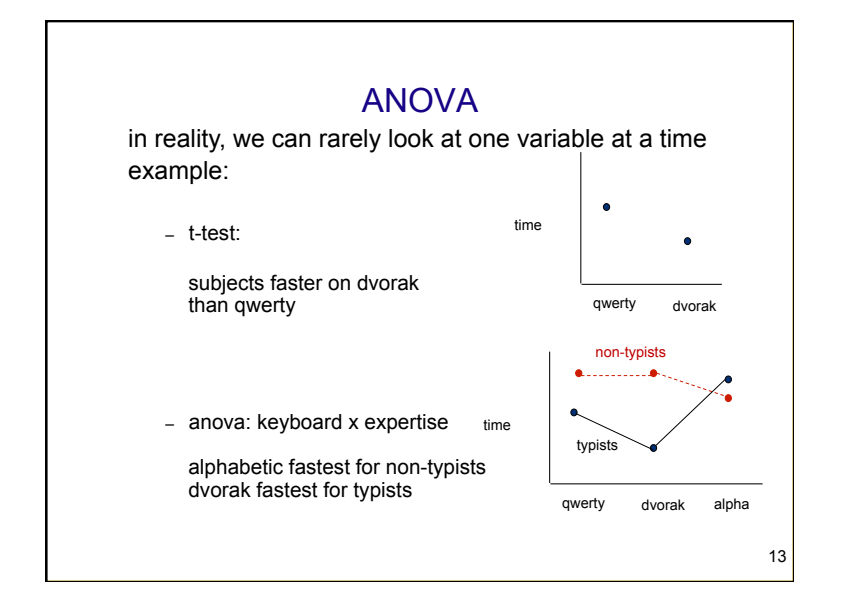

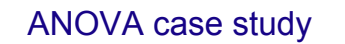

WIMP (GUI) vs. HYBRID (graphical command line)

## motivation:

- WIMP interfaces are slow because of the mouse
- can we create a hybrid interface that is graphical but can be fully operated through the keyboard? (sort of like a command line)
- assume that one has been designed
- how should it be evaluated?

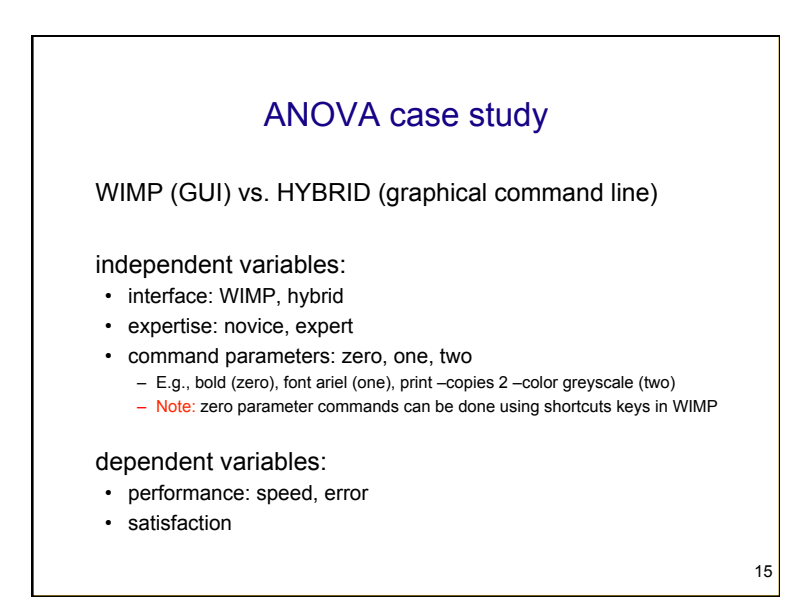

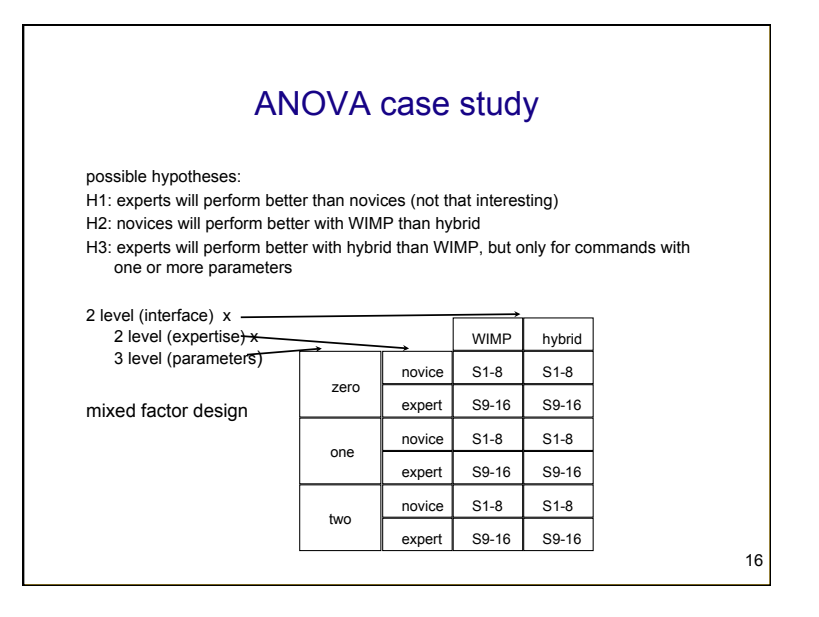

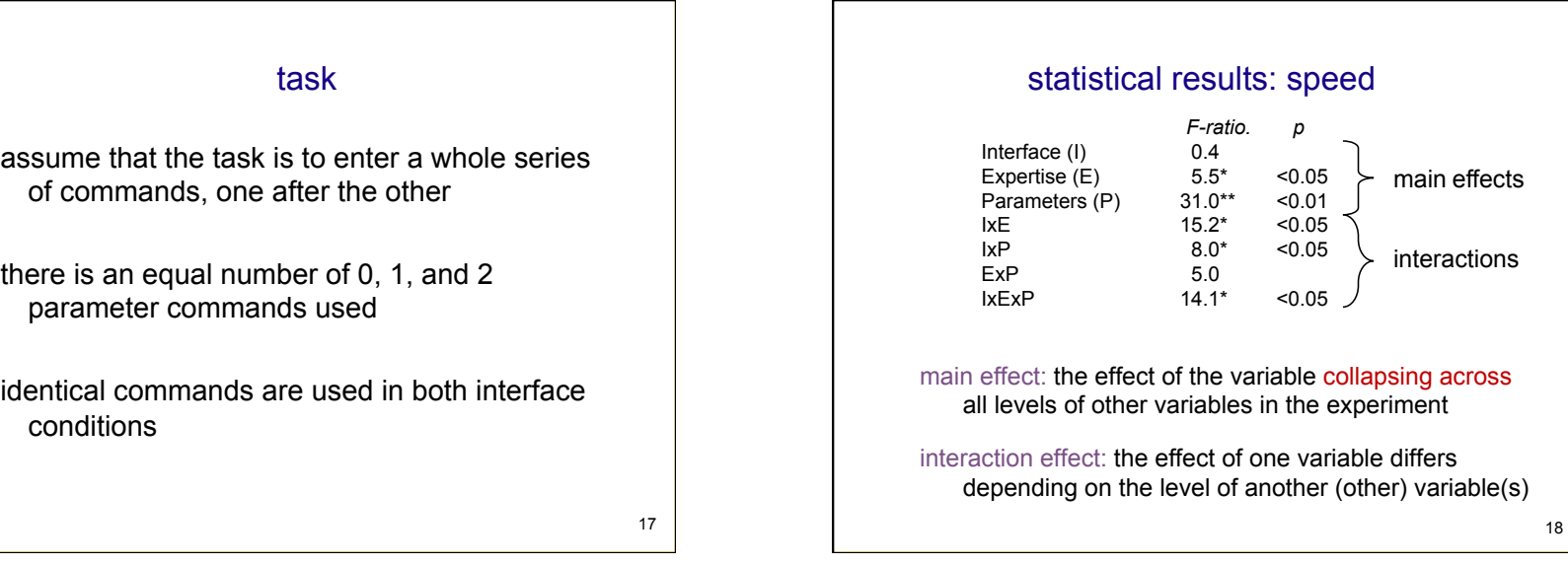

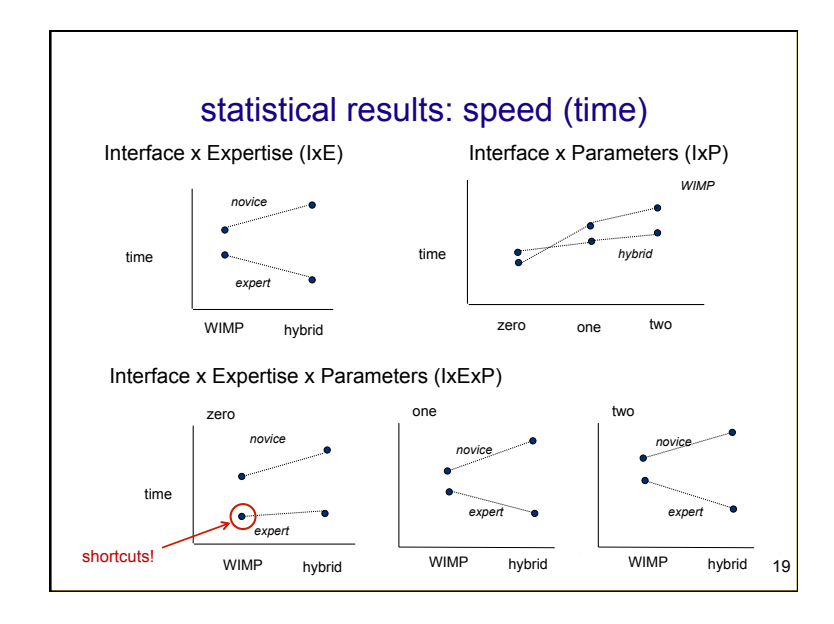

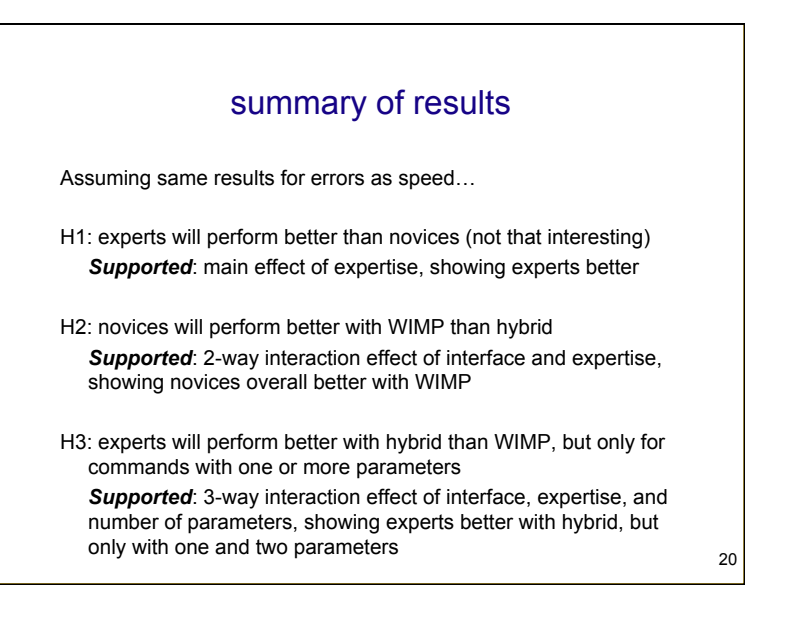

## 5

experts

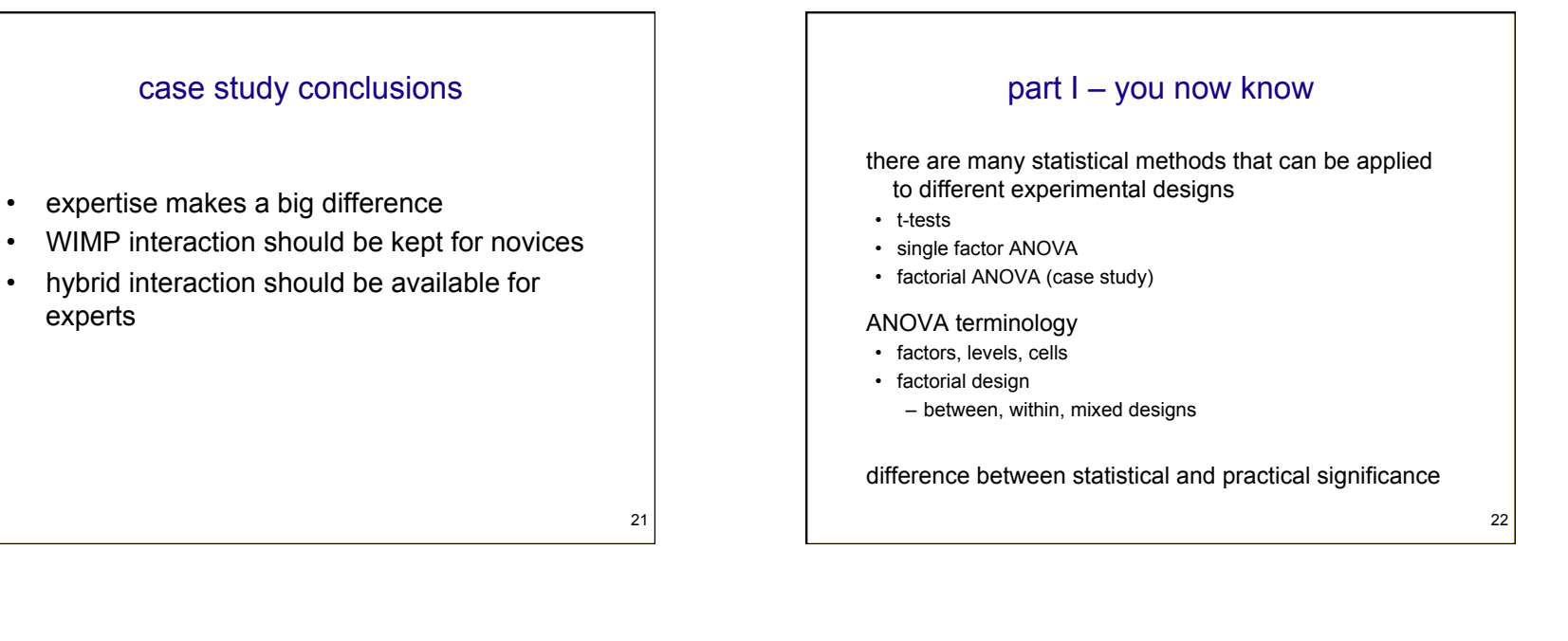

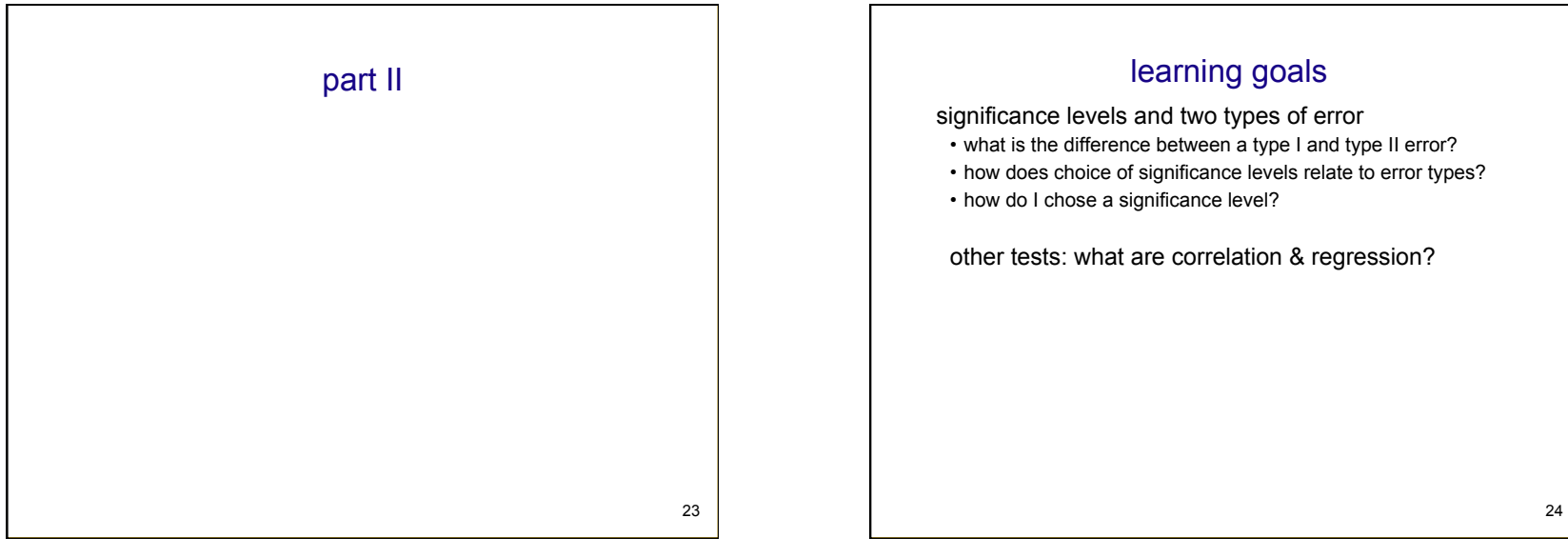

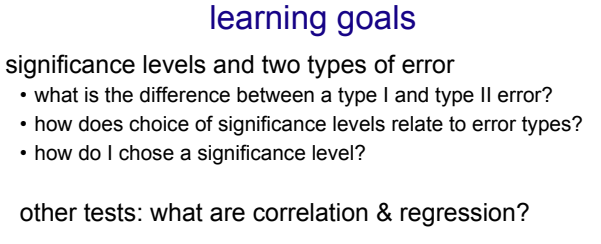

## choice of significance levels and two types of errors

Type I error: reject the null hypothesis when it is, in fact, true ( $\alpha$  = .05) Type II error: accept the null hypothesis when it is, in fact, false (β)

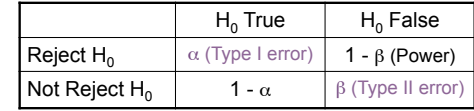

Effects of levels of significance

- very high confidence level (eg .0001) gives greater chance of Type II errors
- very low confidence level (eg .1) gives greater chance of Type I errors
- tradeoff: choice often depends on effects of result

25

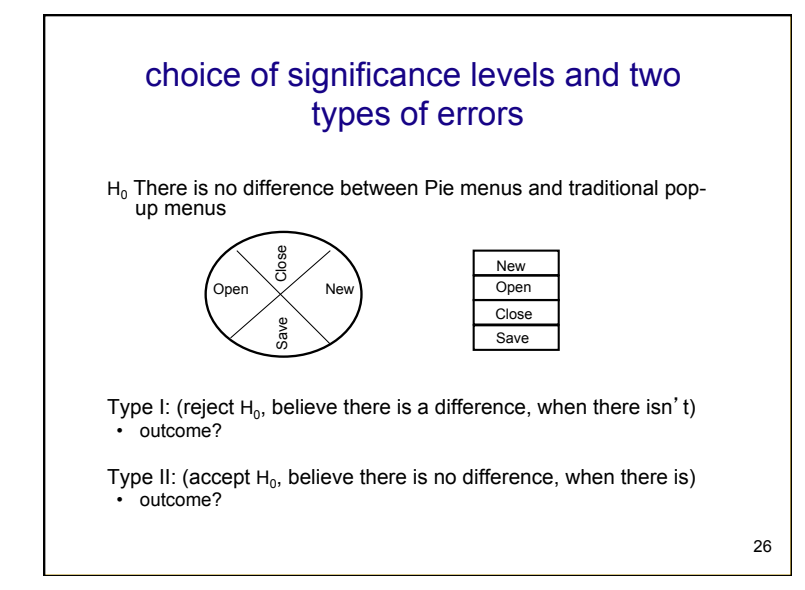

## choice of significance levels and two types of errors

Type I: (reject  $H_0$ , believe there is a difference, when there isn't)

- extra work developing software and having people learn a new idiom for no benefit
- Type II: (accept  $H_0$ , believe there is no difference, when there is)
- use a less efficient (but already familiar) menu

Case 1: Redesigning a traditional GUI interface

Case 2: Designing a digital mapping application where experts perform extremely frequent menu selections

27

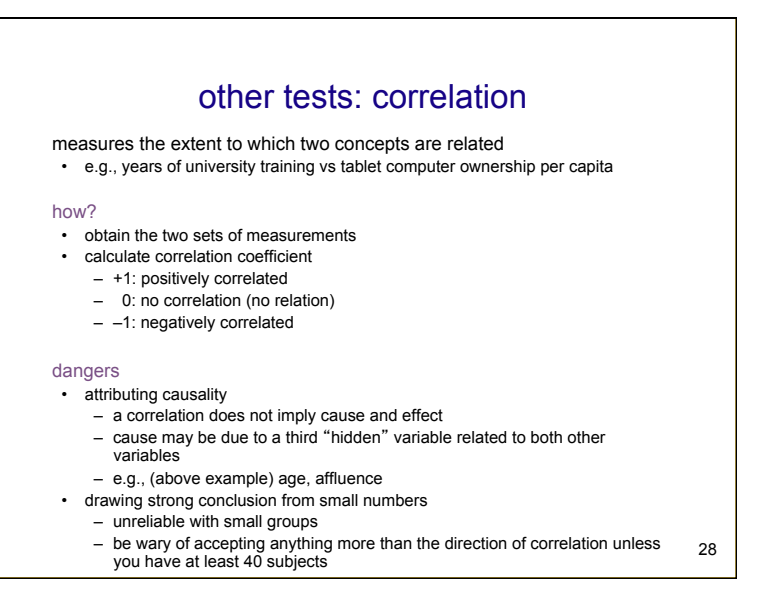

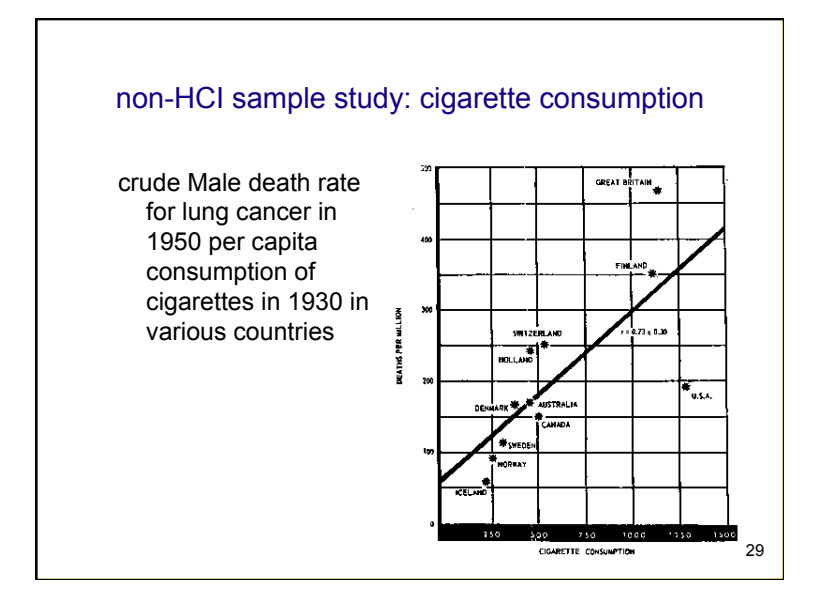

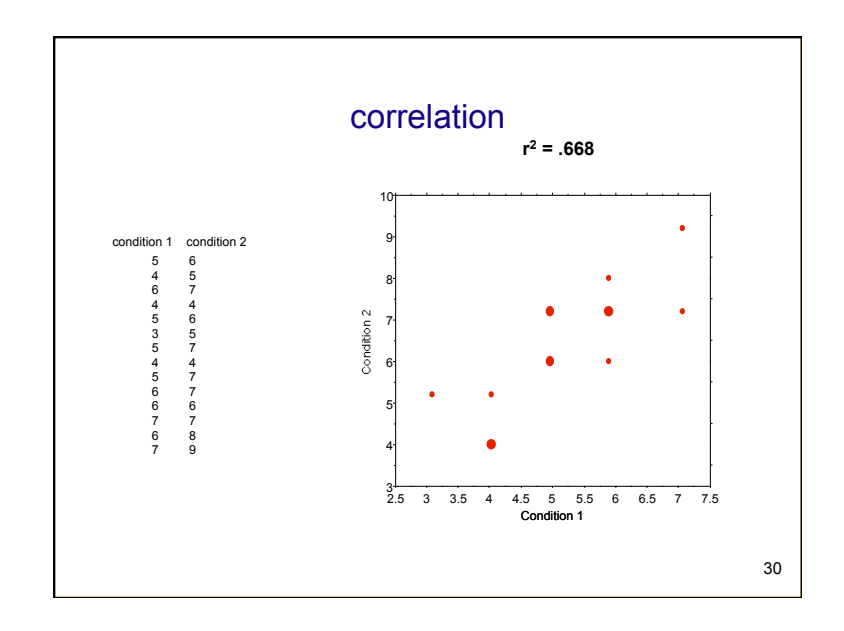

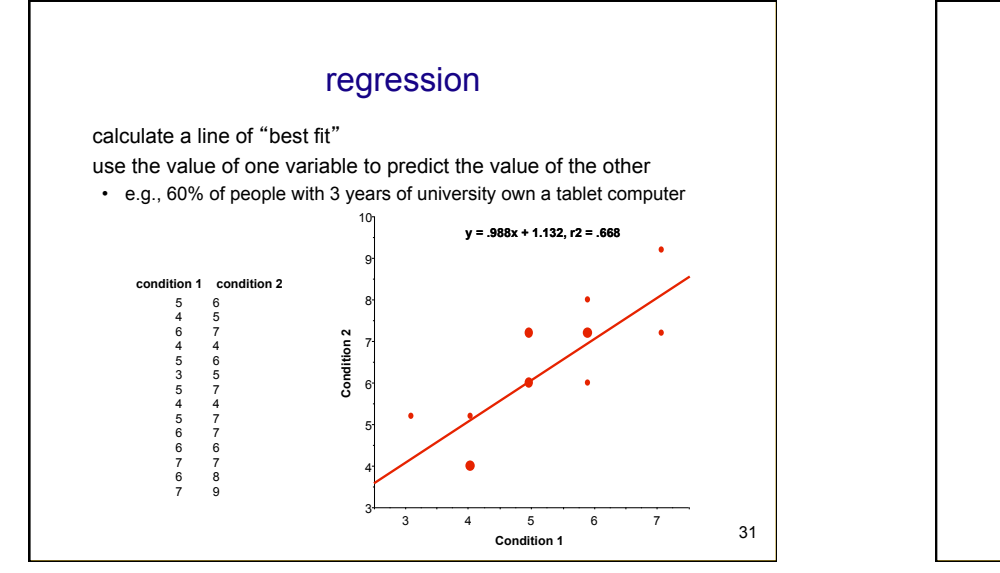

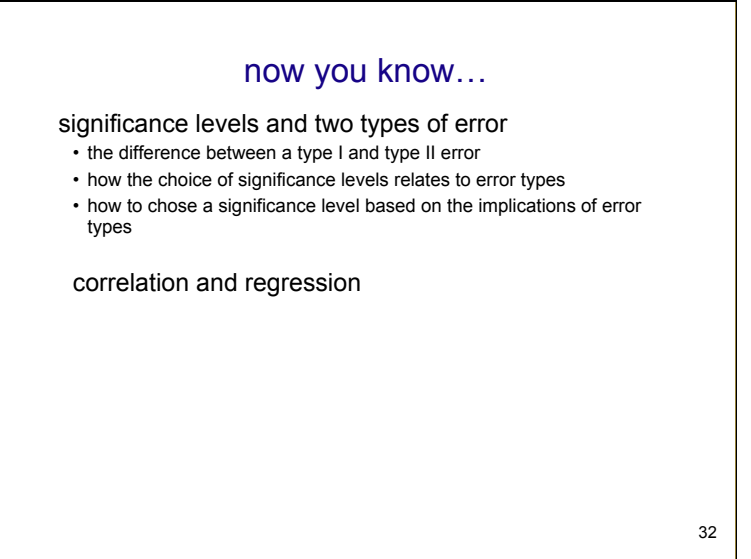